$\blacksquare$  $F\text{M}$ 

aaaaaaaaaaaaaaaaaaaaaaaaaaaaaaaaaaaaaaaaaaa aaaaaaaaaaaaaaaaaaaaaaaaaaaaaaaaaaaaaaa

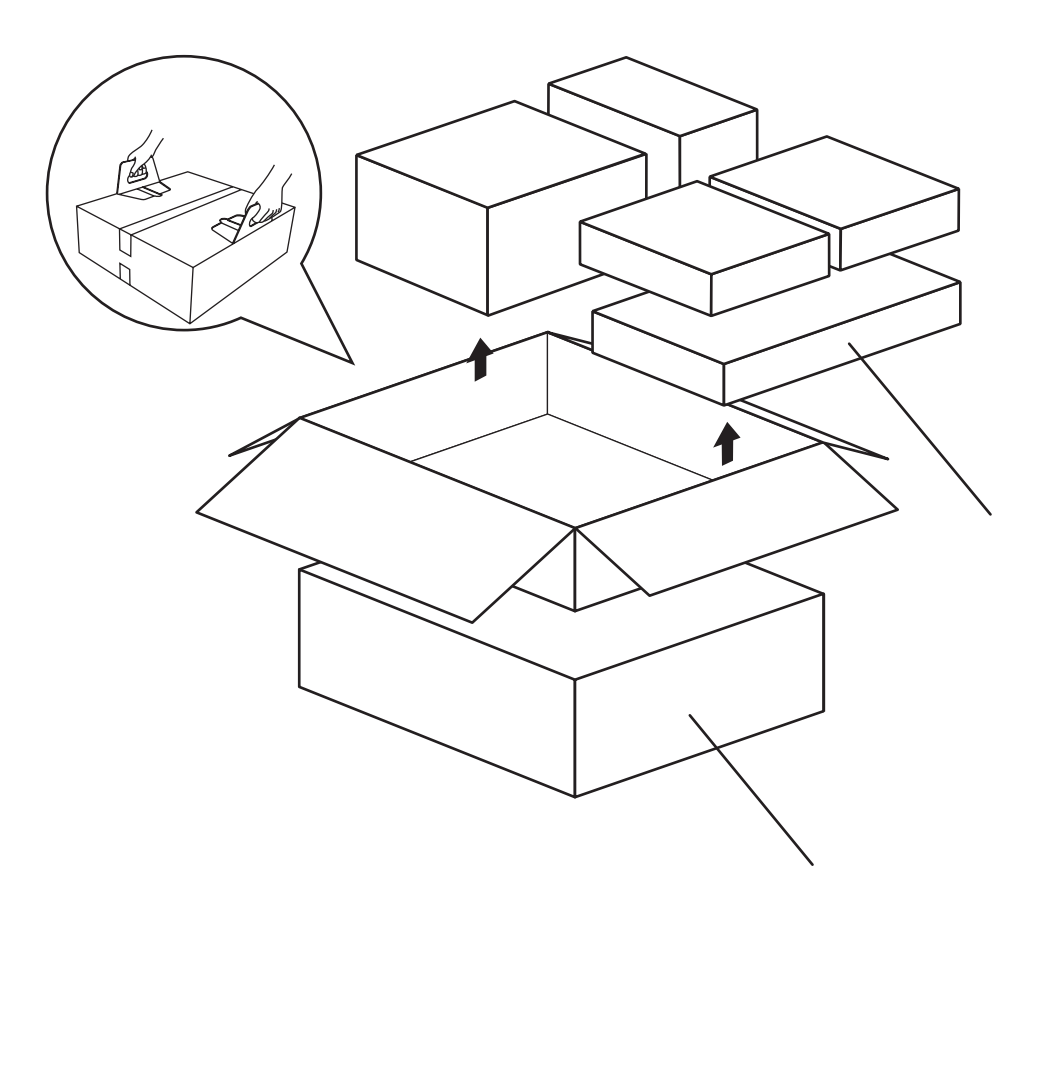

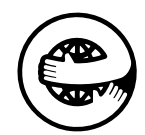

## FMV-DESKPOWER M/45L,M/40L WORD

**•**

**•**

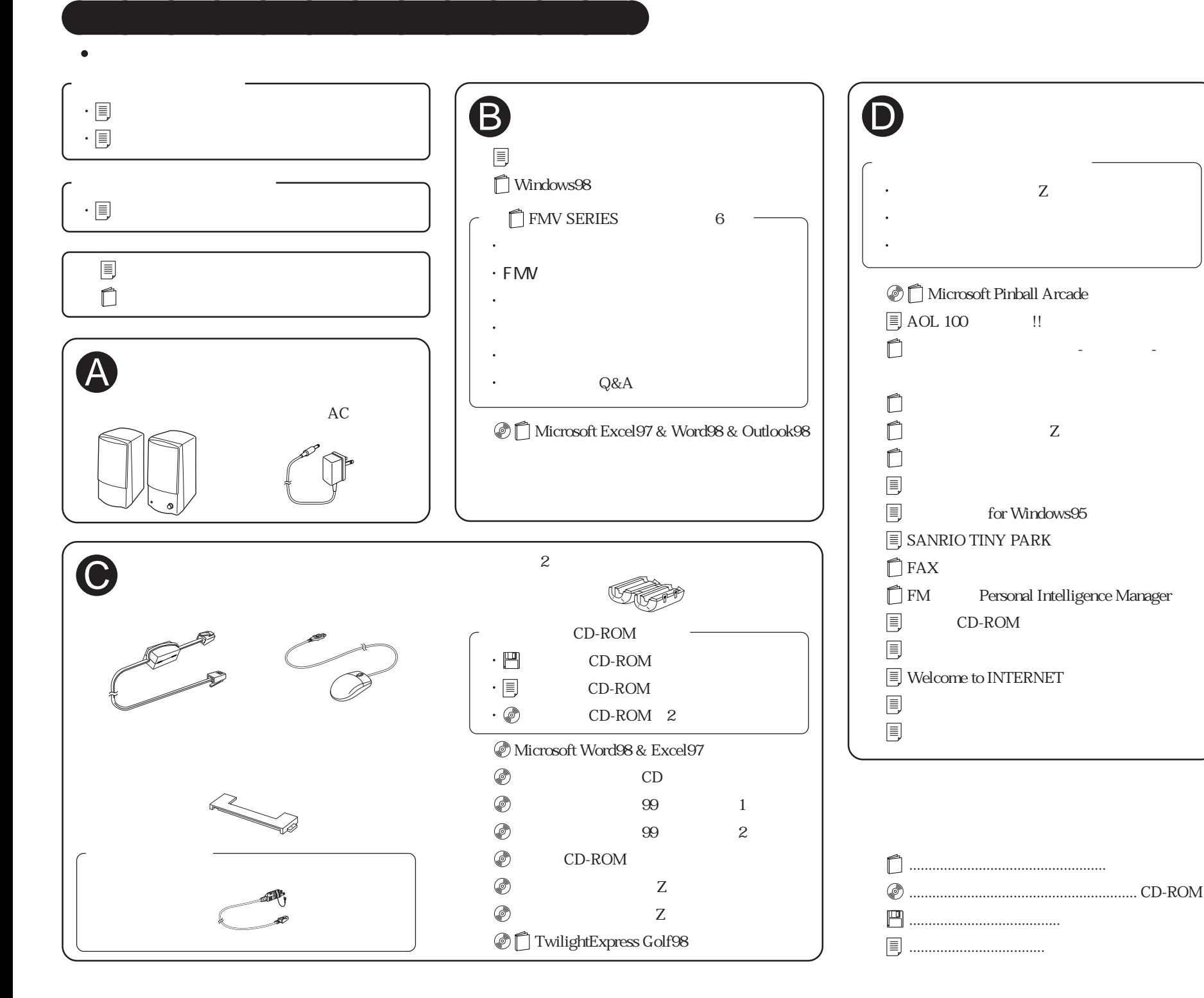

B3FH-A480-01-00